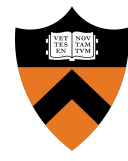

# Precept 5: Virtual Memory

#### COS 318: Fall 2019

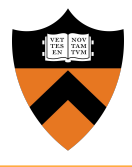

- **Precept:** Monday 11/18 & Tuesday 11/19, 7:30pm - 8:20pm
- **Design Review:** Monday 11/25 & Tuesday 11/26, 3:00pm - 7:00pm
- **Due:** Sunday 12/08, 11:55pm

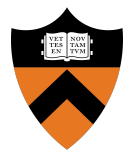

- **Goal:** Add memory management + virtual memory support to the kernel
- Read the project spec for more details
- Starter code can be found on the lab machines (/u/318/code/project5)
- **● Start early**

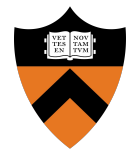

- Add demand-paged VMM + restrict user processes from kernel level privileges
- Need to implement:
	- Virtual address spaces for user processes
	- Page allocation
	- Paging to / from disk
	- Page fault handler

#### Implementation Checklist

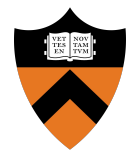

- **● memory.h**
	- page\_map\_entry\_t
- **● memory.c**
	- page\_addr()
	- page\_alloc()
	- init\_mem()
	- setup\_page\_table()
- page\_swap\_out()
- page\_replacement\_policy()
- page\_swap\_in()
- page\_fault\_handler()

# Big Picture

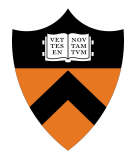

- Set up kernel memory
- Set up VA to PA mapping for each process on creation
	- Processes now run in virtual memory
	- Hardware uses mapping when executing instructions
- Implement the page fault handler
	- $\circ$  If virtual page not in memory, page it in from disk and map it to a physical page

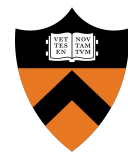

# Address Translation Review

## VA to PA Translation: Overview

- All addresses are virtual => must go through MMU
- MMU checks TLB first
- On miss: performs translation using page tables
- **[Image Source](https://en.wikipedia.org/wiki/Memory_management_unit#/media/File:MMU_principle_updated.png)**

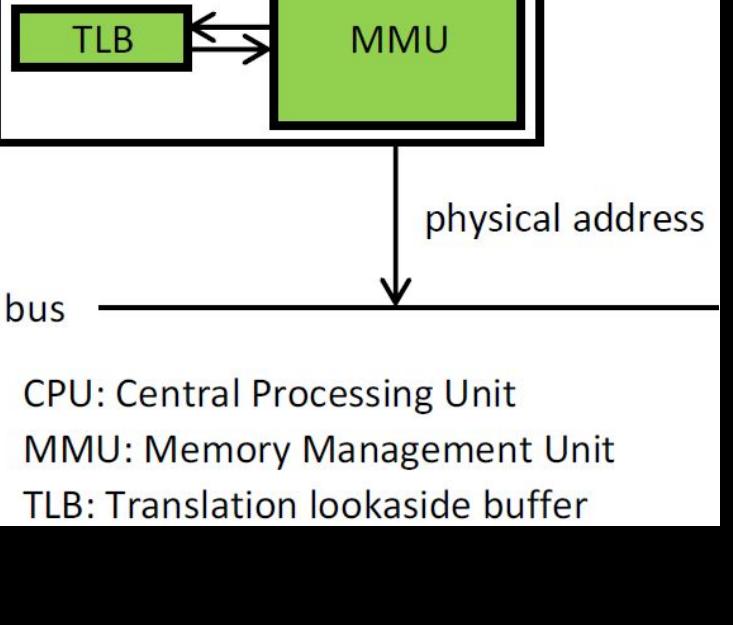

**CPU** 

virtual address

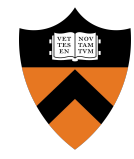

**CPU** 

casing

# VA to PA Translation: Overview

- Page tables defined in software
- Use CR3 register to find root page table in RAM
- Checks page permissions faults if invalid
- **[Image Source](https://en.wikipedia.org/wiki/Memory_management_unit#/media/File:MMU_principle_updated.png)**

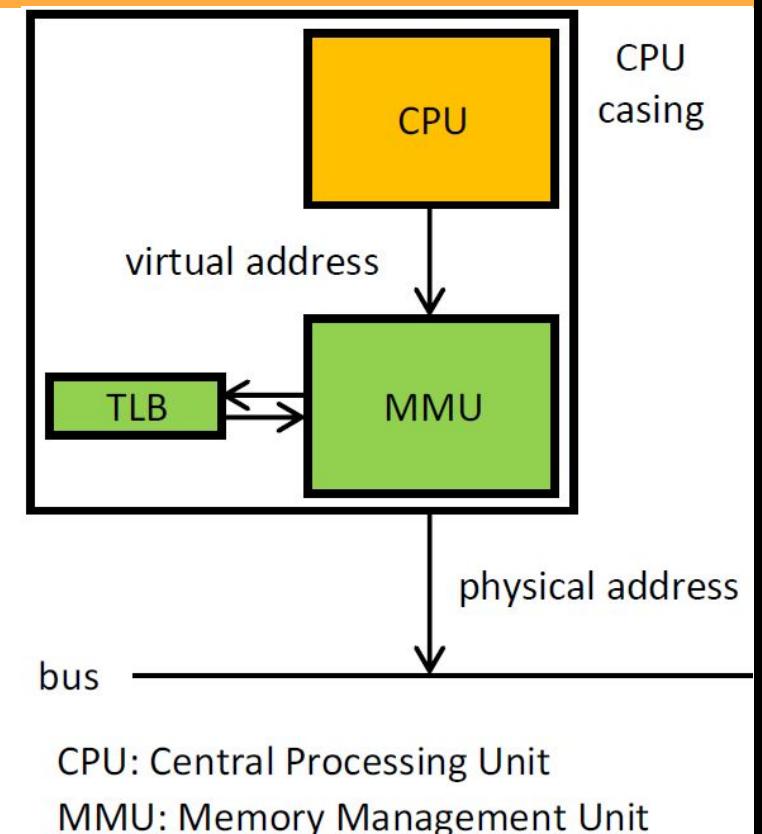

TLB: Translation lookaside buffer

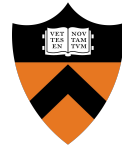

# Paging System: Linear to Physical

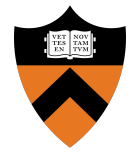

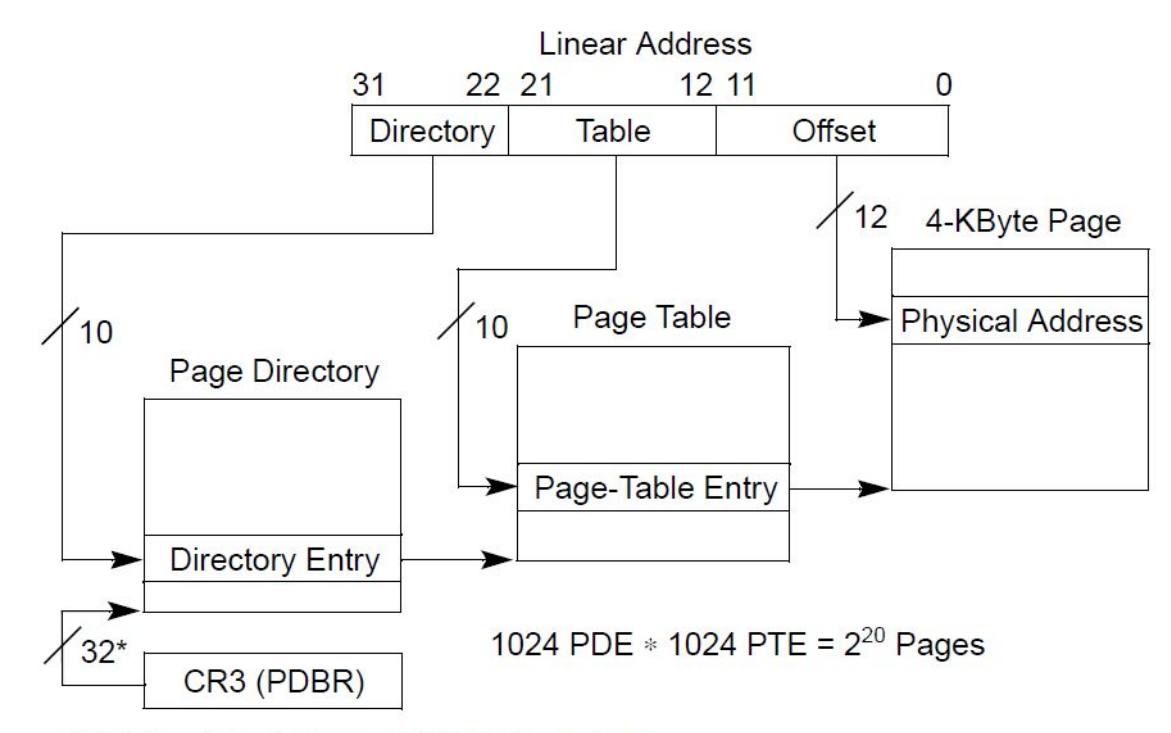

\*32 bits aligned onto a 4-KByte boundary.

[Image Source](https://www.coresecurity.com/sites/default/files/wp-content/uploads/2016/05/32bit-tables.png)

# Paging System: Dir. / Table Entries

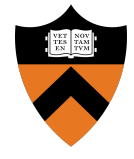

- Hierarchical System:
	- Directory Entries hold page table start address
	- Table Entries hold page start address
	- $\circ$  Page start address + offset = Physical address

# Paging System: Dir. / Table Entries

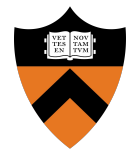

- Dirs and Tables must fit onto a 4KB page!
	- Therefore, the lower 12 bits of the start address are always 0
- Higher 20 bits hold start address, lower 12 bits store permissions / status

# Paging System: Directory Entries

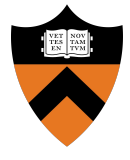

Page-Directory Entry (4-KByte Page Table)

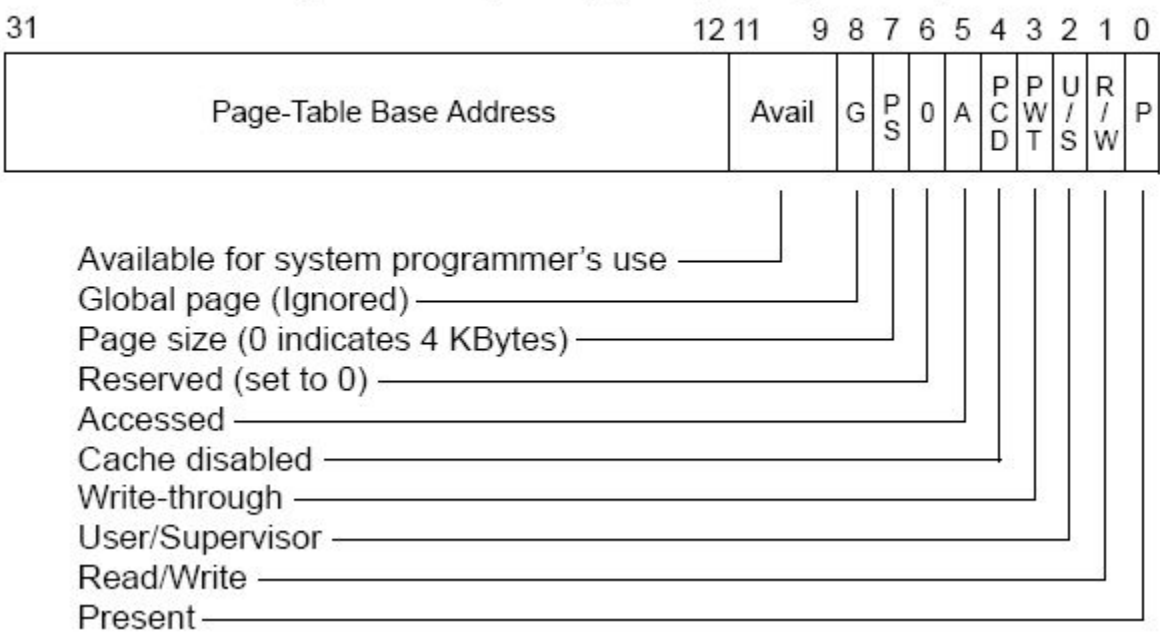

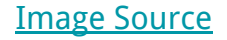

### Paging System: Table Entries

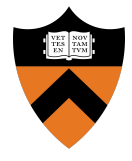

#### Page-Table Entry (4-KByte Page)

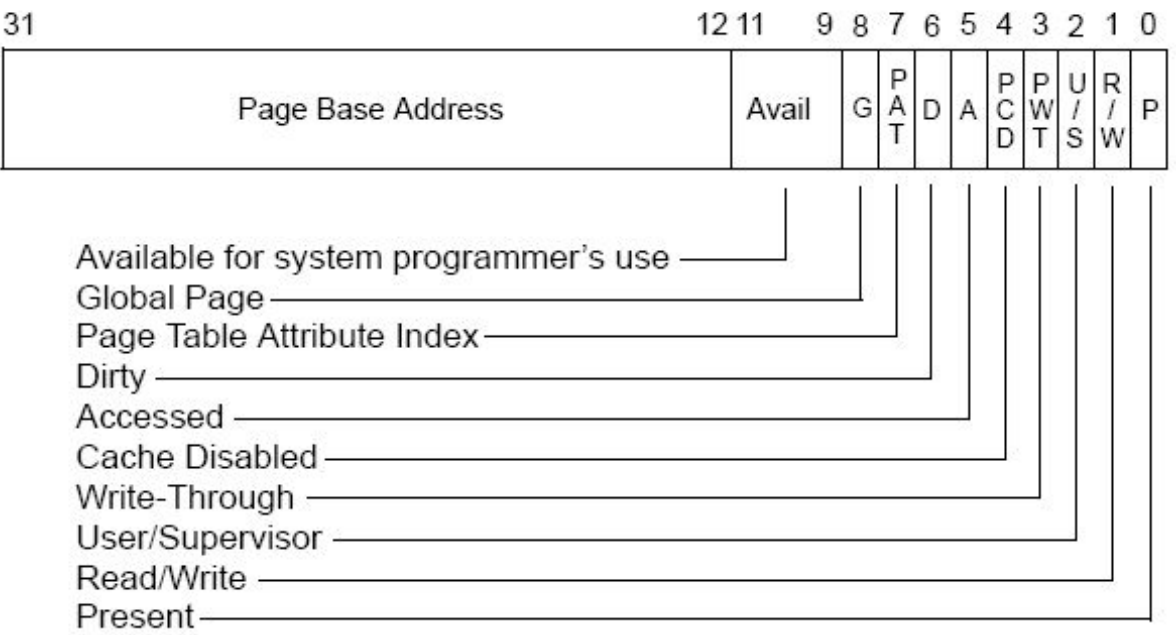

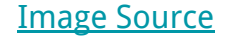

# Paging System: VA Structure

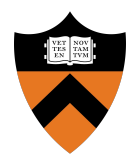

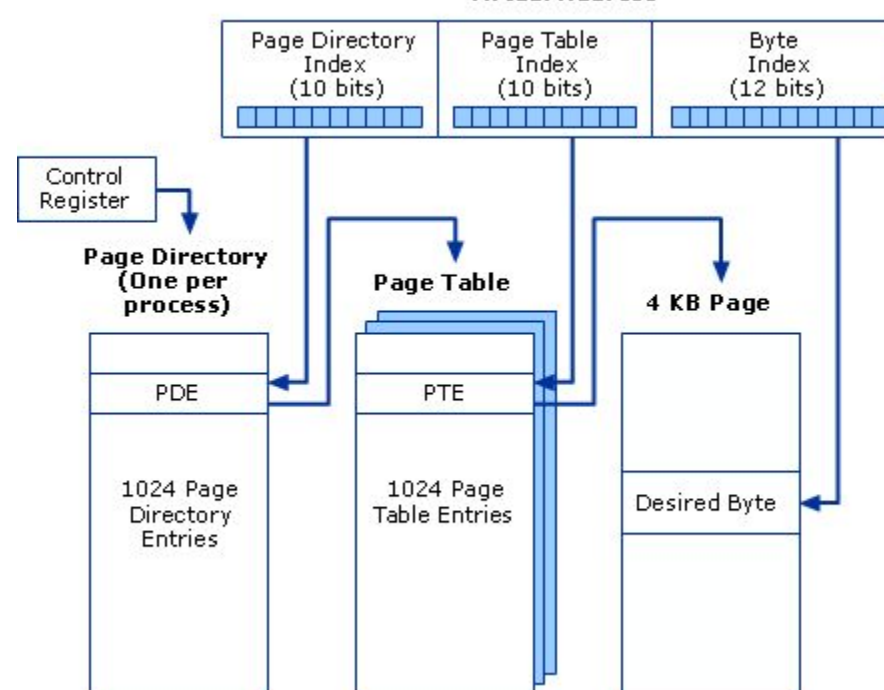

#### Virtual Address

[Image Source](https://i.stack.imgur.com/x10Lv.gif)

# Check: VA Space = Paging Space

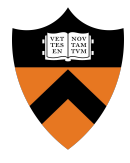

- We use 32-bit (4-byte) VAs, 4KB pages, and a two level page table system
	- $\circ$  4KB per page / 4 bytes per entry = 1K entries
- $2^{10}$  (p.d.e) \*  $2^{10}$  (p.t.e) \*  $2^{12}$  (bytes per page) = 2^32 addressable bytes
- 32 bits can address 2^32 locations

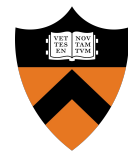

# Project Description

## Initializing Kernel Memory

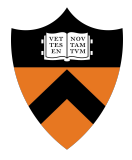

- Allocate page directory
- Allocate N\_KERNEL\_PTS (page tables)
- For each page table, "allocate" pages until you reach MAX\_PHYSICAL\_MEMORY
- **physical addr. = virtual addr.** for the kernel
- Set the correct flags (i.e. give user the permission to use the memory pages associated with the screen)

## Initializing User Memory

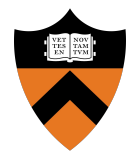

- User processes need four types of pages (page directory, page table, stack page table, and stack pages)
- PROCESS START (virtual addr. of code + data):
	- Use one page table and set entries relative to process address space
	- Each process needs pcb->swap size memory
- PROCESS STACK (virtual addr. of top of stack):
	- Allocate N\_PROCESS\_STACK\_PAGES for each process

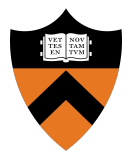

- A page fault occurs when we access a physical page frame that is not mapped into the virtual address space of the user process
- How does the hardware know that a page fault occurred?
- Keep track of metadata of physical page frames:
	- Free or not?
	- $\circ$  Information to implement a replacement algorithm (FIFO is sufficient)
	- Pinned or not? When would you want to pin a physical page frame?

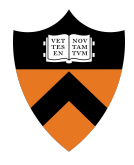

- You need to write page fault handler():
	- $\circ$  Find the faulting page in the page directory and page table
	- Allocate a page frame of physical memory
	- $\circ$  Load the contents of the page from the appropriate swap location on the USB disk (think about how to figure out the swap location)
	- Update the page table of the process

# Paging From Disk

- To resolve a page fault, you might need to evict the contents of a physical page frame to disk
- Use a USB disk image for swap storage (usb/scsi.h)
- Use scsi write() and scsi\_read(), which have already been implemented
- Assume that processes do not change size (no dynamic memory allocation)
- Update page tables
- Decide if you need to flush TLB

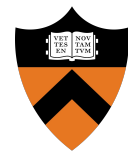

# Tips + Other Notes

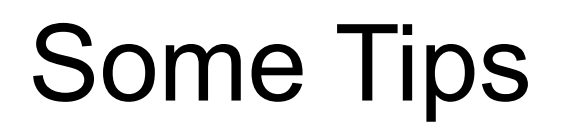

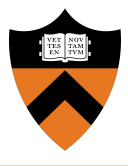

- One page table is enough for process memory space
- Some functions (i.e. page fault handler) can be interrupted
	- Use synchronization primitives!
- Some pages don't need to be swapped out
	- Kernel pages, process page directory, page tables, stack page tables, and stack pages

# Some Tips

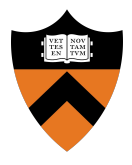

- Test first with kernel threads
	- $\circ$  Implement page addr()
	- $\circ$  Partially implement page alloc() (assume number of pages is smaller than PAGEABLE\_PAGES)
	- o Implement init memory()
	- o Partially implement setup page table() (kernel threads only)
	- Comment out the loader thread in kernel.c and fix the value of NUM\_THREADS in kernel.h

## Some Tips

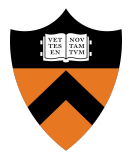

- After kernel threads are working
	- $\circ$  Finish the implementation of setup page table() (deal with processes)
	- o Implement page fault handler()
	- Implement page\_swap\_in()
	- Uncomment the loader thread in kernel.c
- You should see a command shell on the screen

# Some Tips

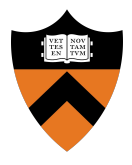

- After the shell is working
	- o Finish the implementation of page alloc()
	- o Implement page replacement policy()
	- o Implement page swap out ()
- Use the provided bochs executable in /u/318/code/project5/bin and NOT in /u/318/bin for testing

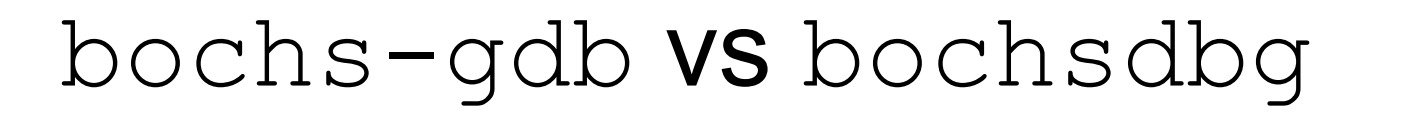

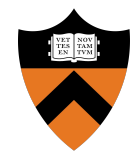

- bochsdbg does not work on this assignment!
- Use bochs-gdb instead:
	- Uncomment line 9 in bochsrc (set port to free value)
	- $\circ$  Run bochs-gdb, then gdb in another window
	- Run target remote localhost:<port>
	- o Run file kernel, then break kernel start (up to you)
	- Continue, then debug with standard gdb commands

#### **Page Table + Page Faults**

Explain how virtual addresses are translated to physical addresses on i386. When are page faults triggered? How are you going to figure out what address a fault occurred on?

#### **Page Map**

You're going to need a data structure to track information about pages. What information should you track?

#### **Calling Relationships**

For the functions page alloc, page swap in, page swap out, and page fault handler, please describe the caller-callee relationship graph

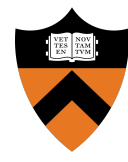

# Questions?